**УТВЕРЖДАЮ** Первый заместитель генерального директора заместитель по научной работе ФГУП «ВНИИФТРИ» А.Н. Щипунов  $O<sub>2</sub>$ 2016 г.

Системы видеофиксации нарушений правил дорожного движения «Автопатруль Перекресток» Методика поверки CTAE.424252.023MII

 $1.5 - 63585 - 16$ 

р.п. Менделеево

2016 г.

# СОДЕРЖАНИЕ

 $\mathcal{L}^{\text{max}}$ 

 $\mathcal{L}^{\text{max}}_{\text{max}}$  and  $\mathcal{L}^{\text{max}}_{\text{max}}$ 

 $\mathcal{F}^{\text{max}}_{\text{max}}$ 

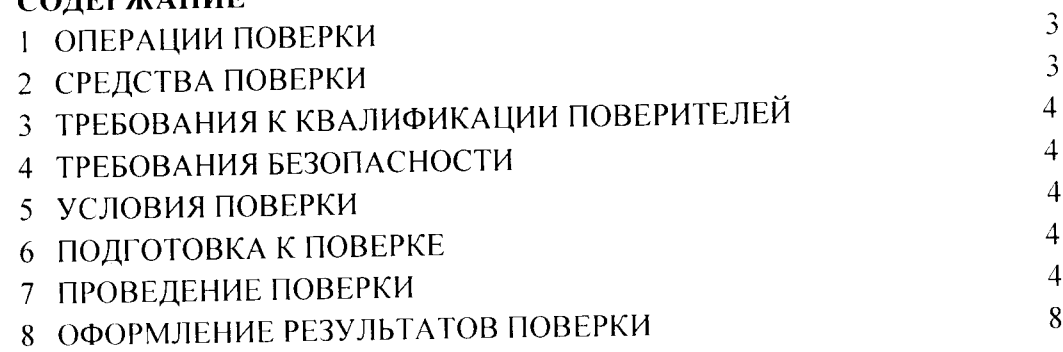

 $\sim 10^{11}$  km  $^{-1}$ 

Настоящая методика распространяется на системы видеофиксации нарушения правил дорожного движения «Автопатруль Перекресток» (далее по тексту - системы) и устанавливает объем и методы первичной и периодических поверок.

Интервал между поверками - 2 года

#### 1 ОПЕРАЦИИ ПОВЕРКИ

1.1 При проведении поверки должны быть выполнены операции, указанные в таблице 1.

1.2 Последовательность проведения операций должна соответствовать порядку. указанному в таблице 1.

1.3 Поверке подлежит система с аппаратурой навигационной потребителей глобальных навигационных спутниковых систем ГЛОНАСС, GPS (приемник ГЛОНАСС/GPS) в его составе.

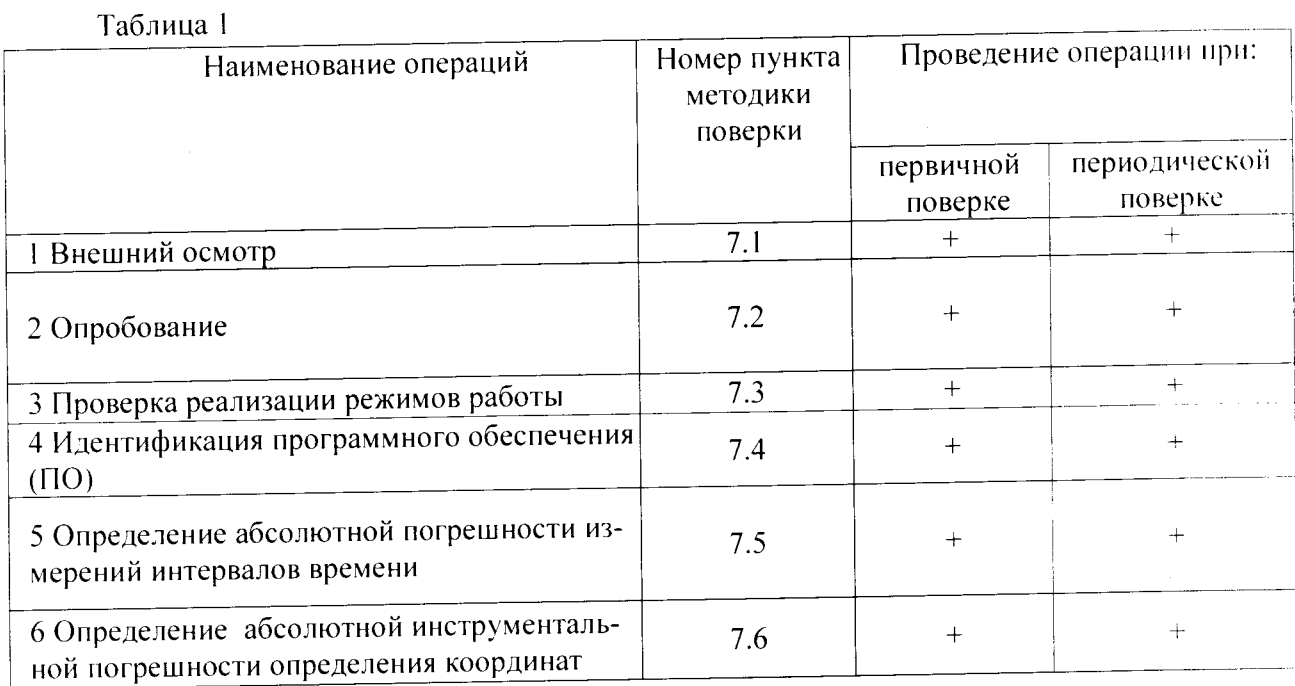

## 2 СРЕДСТВА ПОВЕРКИ

2.1 При проведении поверки должны применяться средства поверки, указанные в табли-

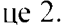

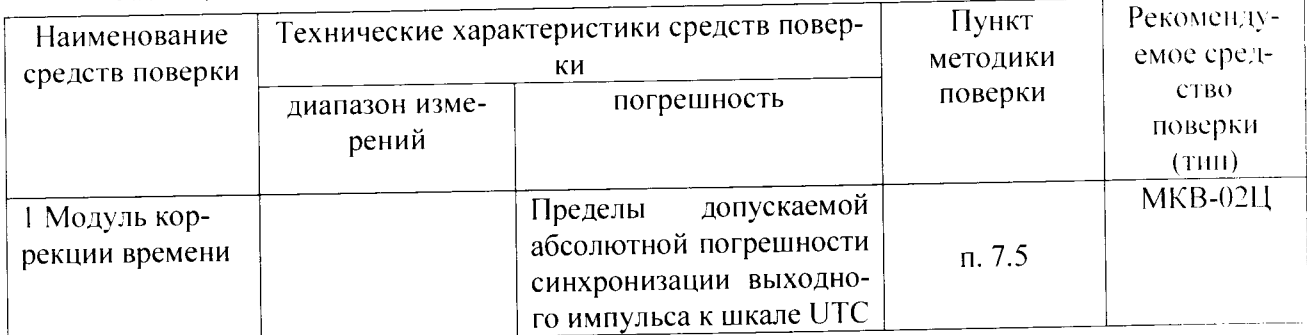

Таблина 2

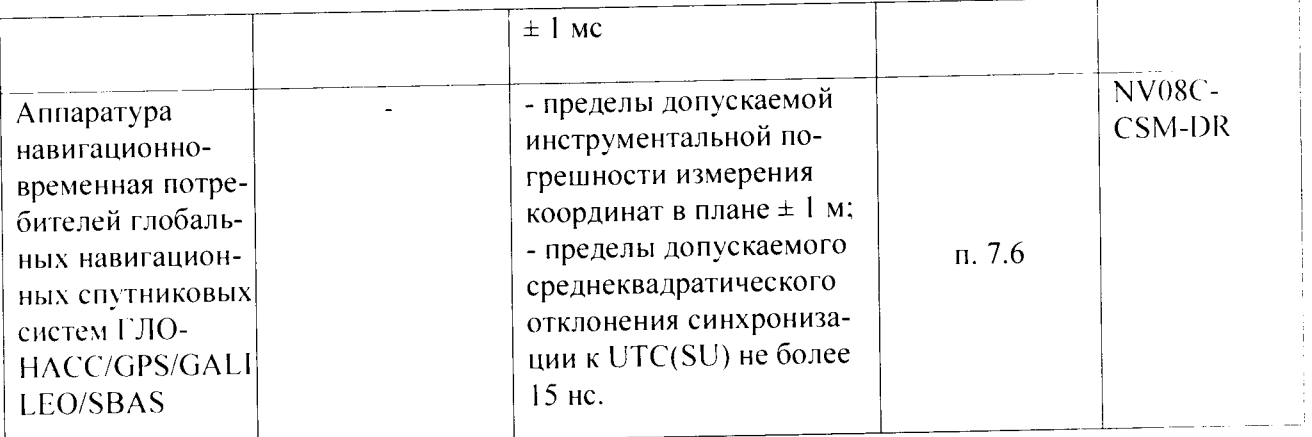

2.2 Применяемые при поверке средства измерений должны быть поверены, исправны и иметь действующие свидетельства о поверке.

2.3 Допускается применение других средств измерений, обеспечивающих проведение измерений метрологических характеристик с требуемой точностью.

# 3 ТРЕБОВАНИЯ К КВАЛИФИКАЦИИ ПОВЕРИТЕЛЕЙ

3.1 К проведению поверки могут быть допущены лица, имеющие высшее или среднее техническое образование, практический опыт в области радиотехнических измерений и аттестованные в качестве поверителей.

### 4 ТРЕБОВАНИЯ БЕЗОПАСНОСТИ

4.1 При проведении поверки системы следует соблюдать требования безопасности. устанавливаемые руководством по эксплуатации на систему и руководствами по эксплуатации используемого при поверке оборудования.

#### 5 УСЛОВИЯ ПОВЕРКИ

5.1 Поверка производится при условиях:

- температура окружающего воздуха от минус 25 до + 50 °С.
- относительная влажность от 30 до 80 %.
- атмосферное давление от 84 до 106 кПа.

5.2 Поверка производится аккредитованными организациями в установленном порядке.

### 6. ПОДГОТОВКА К ПОВЕРКЕ

6.1 Поверитель должен изучить руководство по эксплуатации поверяемой системы и используемых средств поверки.

6.2 Убедиться в правильности соединений составных частей системы.

#### 7 ПРОВЕДЕНИЕ ПОВЕРКИ

7.1 Внешний осмотр

7.1.1 Без подключения системы к источнику питания проверяют:

- комплектность:

- отсутствие деформаций и трещин корпуса, изломов и повреждений кабелей:

- целостность пломб, наличие заводского номера и маркировки.

7.1.2 Результаты осмотра считать положительными, если комплектность соответствует указанной в формуляре, отсутствуют механические повреждения корпуса и кабелей. места нанесений пломбы, заводского номера и маркировки соответствуют требованиям формуляра.

7.2 Опробование

7.2.1 Подготовить систему к работе и включить ее.

Проверить время включения системы в рабочий режим, наличие изображения на экране подключенного монитора, прохождение режима самотестирования системы и запуск основного ПО, текущее время и дату.

На экране подключенного монитора должна появиться стартовая страница Windows. далее система должна войти в режим ПО «изображение с IP-камеры». Время загрузки ПО системы не должно превышать 5 мин.

7.2.2 Выключить систему, отключить ключ защиты Strealth USB для исключения несанкционированного копирования. Включить систему, после загрузки системного ПО убедиться в невозможности входа в режимы работы с системой

Выключить систему, включить ключ защиты Strealth USB и войти в рабочий режим системы.

Результаты опробования считать положительными, если выполняется п. 7.2.2.

7.3 Проверка реализации режимов работы.

7.3.1 Расположение системы в условиях эксплуатации представлено на рисунке 1.

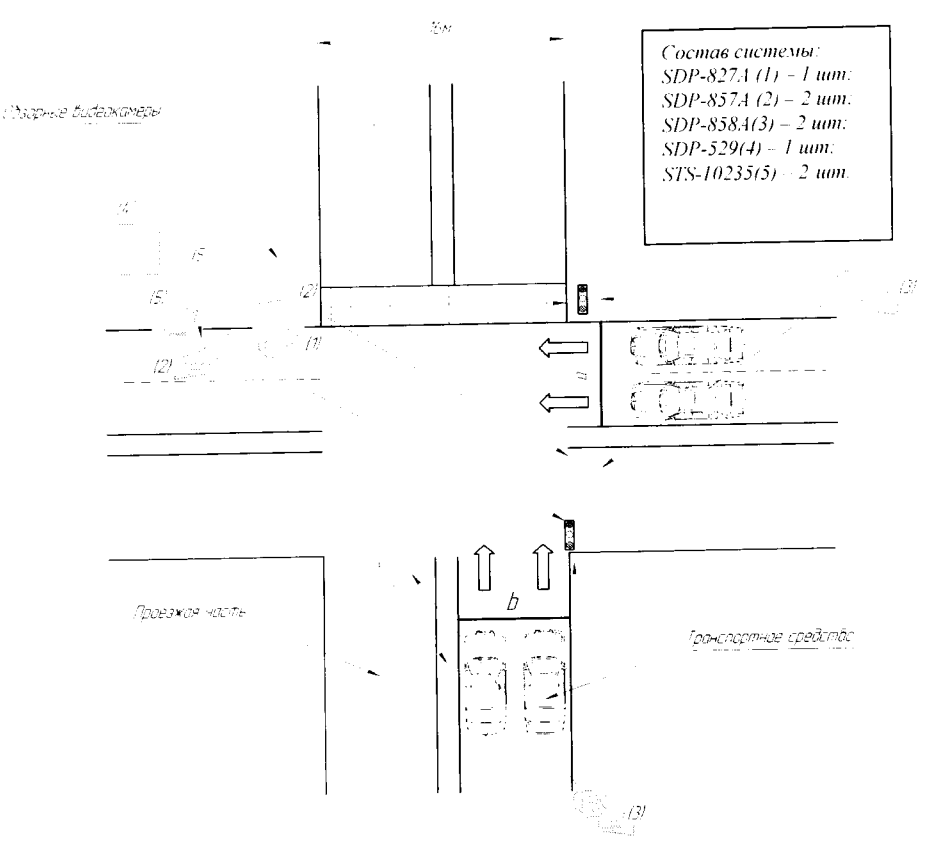

Рисунок 1- Схема размещения системы

7.3.2 Проверка проводится в условиях реальной эксплуатации с использованием транспортного средства, которое намеренно нарушает правила дорожного движения и находится в зоне наблюдения камер системы, которая обеспечивает обнаружение факта движения транспортного средства (ТС), намеренно нарушающего правила дорожного движения путем фиксации нарушений с помощью IP-видеокамер.

IP-видеокамера SDP-827A (1) предназначена для распознавания государственного регистрационного знака транспортного средства (ГРЗ ТС), нарушающих заезд за стоп линию на расстоянии от 20 до 100 метров. При регистрации нарушений правил дорожного движения (ПДД). совершающихся с большой скоростью. необходимо позиционировать поворотную IPвидеокамеру SDP - 827A в контрольную точку максимально близкой от направления движения. в котором скоро загорится запрещающий сигнал светофора.

IP-видеокамеры SDP-857A (2) являются распознающими, которые устанавливаются совместно с ИК-прожекторами на высоте 6-9 метров по ходу движения и на расстоянии от 20 до 80 метров (в зависимости от конфигурации перекрестка) до зоны распознавания и предназначены для фиксации ГРЗ ТС нарушителей.

IP-видеокамера SDP-858A (3) является обзорной, предназначена для фиксации показания светофора в момент совершения нарушения. Устанавливается на высоте 6-12 метров, так чтобы перекрёсток просматривался максимально сверху, захватывался участок дороги длиной 10 метров до стоп-линии и пересекаемая проезжая часть. Максимальное расстояние до светофора составляет 80 метров, максимальная удаленность обзорной видеокамеры от стои линии (a,b) 35 метров. Обзорная IP-видеокамера устанавливается таким образом, чтобы в поле зрения

IP-видеокамеры попадали ГРЗ ТС, нарушающих правила дорожного движения под углом не более 30° относительно плоскости номерной пластины.

Для обеспечения распознавания ГРЗ ТС в условиях недостаточной освещенности используются ИК-прожекторы (5) совместно с распознающими IP-видеокамерами.

Затем ПО позволяет сделать три разборчивых кадра нарушителя (два кадра общего вида ТС нарушителя с разницей во времени 1 с. кадр увеличенного номерного знака ТС нарушителя и выдает информацию о нарушителе по каналу связи. Затем формируется извещение о нарушении, которое передается по GSM-каналу в ЦОД УГИБДД в формате передачи данных «ИБД Регион» путем функций FTP-сервера средствами управляющего контроллера.

Результаты проверки считать положительными, если:

а) после включения системы сохранились параметры конфигурации:

б) система зафиксировала нарушения ПДД:

в) система отправила информацию по каналу связи.

#### 7.4 Идентификация ПО

7.4.1 Определение идентификационных данных ПО.

В соответствии с руководством по эксплуатации на системы:

- проверить идентификационное наименование ПО:

- проверить номер версии (идентификационный номер) ПО.

Результаты поверки считать положительными, если идентификационные данные НО соответствуют указанным в таблице 3.

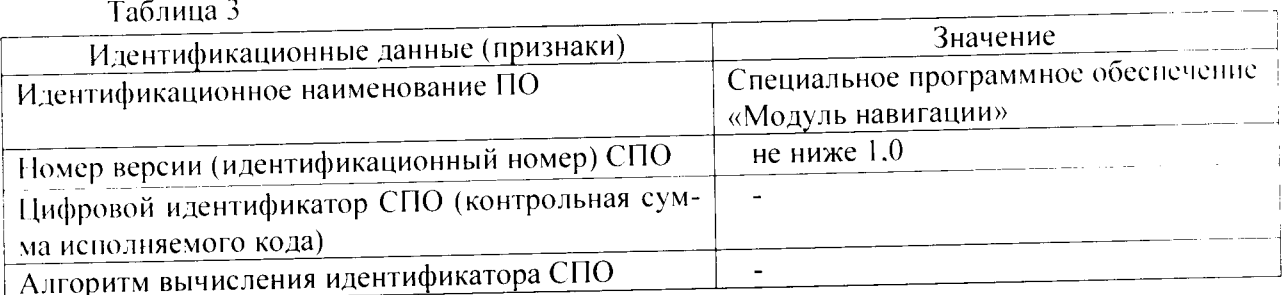

# 7.5 Определение абсолютной погрешности измерений интервалов времени

В качестве номинального используется значение координированного времени UTC, получаемого от модуля коррекции времени.

Запустить на системе «Автопатруль Перектресток» программное обеспечение TimeCorrection.exe. Подключить модуль коррекции времени к соответствующему порту (порт А) и убедиться в наличии индикации текущего времени системы (измеренного времени), времени модуля МКВ-02Ц (эталонного времени) и разницы этих значений времен в окне программы TimeCorrection.exe. Провести измерения интервала времени 1 секунда и зафиксировать (сделать снимок (скриншот) экрана) показания эталонного и измеренного времени. Зафиксировать не менее 5 измерений и результаты отразить в протоколе испытаний.

Схема подключения и фиксация результатов представлена на рисунке 2.

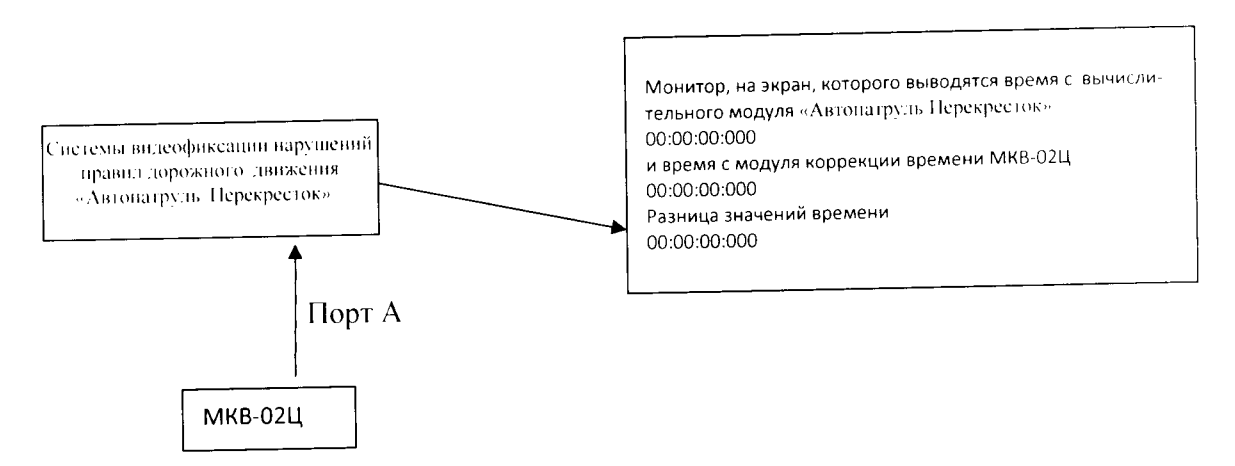

#### Рисунок 2

Результаты (т<sub>і</sub>- абсолютная погрешность измерений і-го интервала времени) вычислить по формуле:

 $\tau_i$ = $t_{\text{usmi}}$ - $t_{\text{mi}}$ 

 $(1)$ 

где.

 $t_{\rm vi}$  - эталонное значение измерений i-го интервала времени:

 $t_{\text{rsmi}}$  - измеренное значение *i*-го интервала времени;

і - порядковое значение интервала времени (i=1..5):

4.3.2 По полученным результатам сравнить значения координированного времени UTC и испытываемой системы. Определить их разность.

4.3.3 Повторить измерения для интервала времени 5 секунд. 24 часа (фиксировать результаты измерений каждые 8 часов) и результаты зафиксировать в протоколе испытаний.

4.3.4 Систему считать прошедшей поверку, если абсолютная погрешность измерений интервалов времени находится в пределах  $\pm$  10 мс.

При получении отрицательных результатов дальнейшее проведение поверки прекращают, систему бракуют и направляют в ремонт.

7.6 Определение абсолютной инструментальной погрешности определения координат

Запустить программу отображения данных от аппаратуры навигационно-временной на компьютере. Должны отображаться значение координат и текущее время с разрядностью одна секунда.

Расположить антенну аппаратуры навигационно-временной потребителей глобальных навигационных спутниковых систем ГЛОНАСС/GPS/GALILEO/SBAS NV08C-CSM-DR (далее аппаратура NV08C-CSM-DR) рядом со спутниковой антенной системы (на расстоянии  $10 \pm 2$  $CM$ ).

Провести измерения координат аппаратурой NV08C-CSM-DR в течение 30 минут. Определить координаты по результатам измерений в соответствии с руководством по эксплуатации.

Одновременно провести измерения координат с помощью системы «Автопатруль Перекресток» следующим образом.

Дождаться фиксации изображения (в условиях эксплуатации транспортное средство) и на появившемся снимке сверить GPS координаты.

Сделать не менее 5 скриншотов с разными изображениями (транспортное средство), на которых однозначно видны координаты, серийный номер системы «Автопатруль Перекресток».

Усреднить значения координат фиксируемых системой.

Сравнить усредненные координаты, получаемые системой «Автопатруль Перекресток» с координатами, полученными с помощью аппаратуры NV08C-CSM-DR.

Определить абсолютные погрешности измерений широты ДВ и долготы ДГ как разность показаний системы «Автопатруль Перекресток» и аппаратурой NV08C-CSM-DR.

Пересчитать погрешность определения координат в метры по формулам (2) и (3):

 $(2)$  $AB(u) = 30.92 \cdot AB(vz \pi, c)$ ;  $(3)$  $\Delta L(y) = 30.92 \cdot \Delta L(yz \pi, c) \cdot cosB.$ 

 $\sim$   $\lambda$ 

Систему считать прошедшей поверку, если значения абсолютной инструментальной погрешности определения координат и по широте и по долготе находятся в пределах  $\pm$  5 м.

В противном случае система бракуется и направляется в ремонт.

## 8. ОФОРМЛЕНИЕ РЕЗУЛЬТАТОВ ПОВЕРКИ

8.1 На систему, прошедшую поверку с положительными результатами, выдается свидетельство о поверке установленной формы.

8.2 При отрицательных результатах поверки система к применению не допускается и на него выдается извещение о непригодности с указанием причины забракования.

Заместитель начальника НИО-10 -Э.Ф. Хамадулин начальник НИЦ ФГУП «ВНИИФТРИ»